## **Artikelstammdaten | Arbeitsablauf, Österreich**

## Schritt für Schritt

Beim Einrichten der Datenbank werden alle bekannten Hörgeräte in den Datenbestand aufgenommen. Da es für Österreich kein zentrales Verzeichnis der zu verkaufenden Hörgeräte gibt, wird diese Erstanlage anhand des deutschen Positionsnummernverzeichnisses erstellt. Dabei werden den Geräten, falls möglich, die Artikeleigenschaft und die Bauform 'HDO' oder 'IDO' zugewiesen [Artikelkatalog | Stammdaten](https://manual.amparex.com/display/HAN/Artikelkatalog+%7C+Stammdaten).

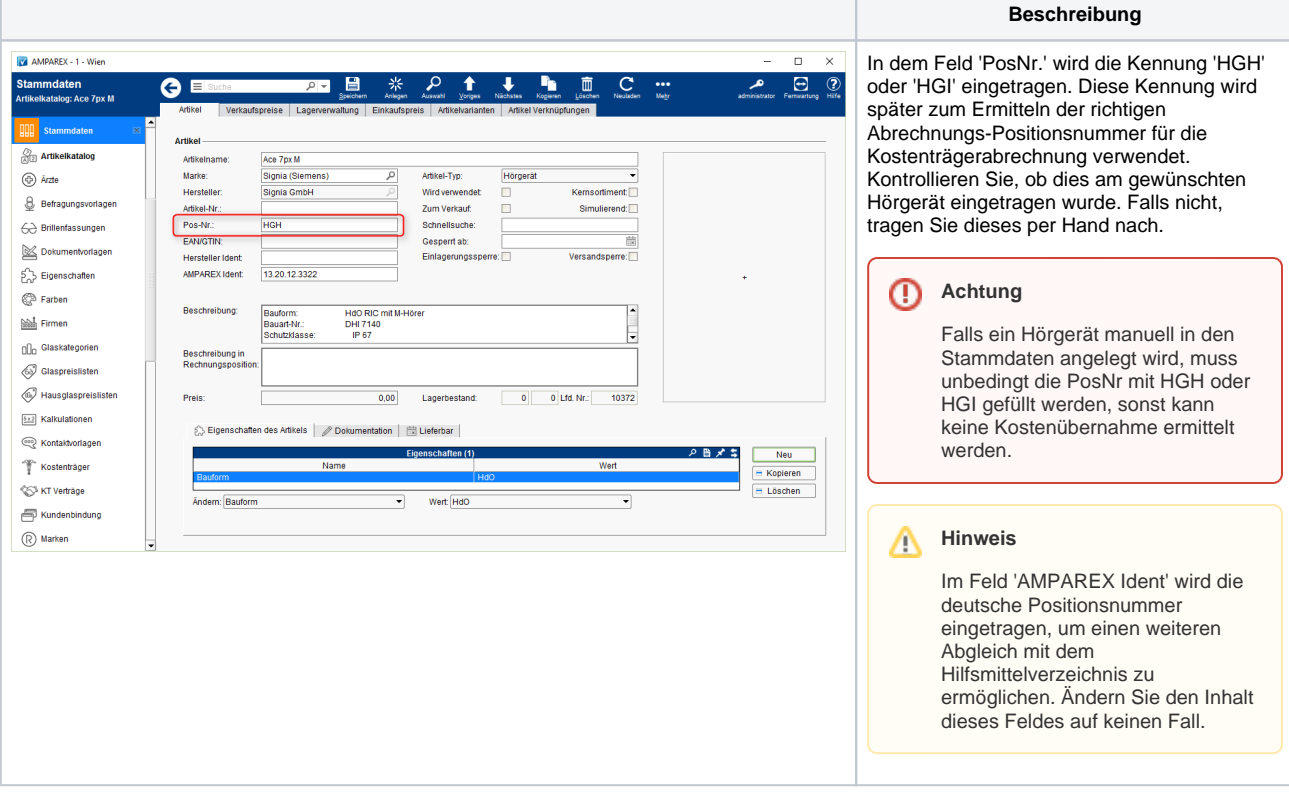